**a)** FDMA, TDMA und CDMA sind Vielfachzugriffsverfahren oder auch Multiplextechniken, die man dann allerdings mit FDM, TDM und CDM abkürzt: *Frequency (Time, Code) Division Multiplexing*.

**b)** Nur die beiden letztgenannten. FDMA ist auch bei Analogsystemen anwendbar, wofür die klassische Rundfunkübertragung (seit den 1930er Jahren) ein Beispiel ist.

**c)** Bei **GSM** werden FDMA und TDMA genutzt. Im so genannten D–Band (Uplink: 890 – 915 MHz, Downlink: 935 – 960 MHz) gibt es unter Berücksichtigung der Guard–Bänder von je 100 kHz am oberen und unteren Bereichsende in jeder Richtung 124 FDMA–Kanäle zu je 200 kHz. Im E–Band (Uplink: 1710 – 1785 MHz, Downlink: 1805 – 1880 MHz) sind 374 FDMA–Kanäle nutzbar.

Mit Zeitmultiplex (TDMA) können in jedem Frequenzband zusätzlich 8 Teilnehmer versorgt werden. Ein TDMA–Rahmen hat die Länge 4.62 ms, so dass für jeden Teilnehmer in diesem zeitlichen Abstand Zeitschlitze von 0.577 ms Dauer zur Verfügung stehen.

**d)** Die in Deutschland eingesetzte UMTS–Variante *UMTS Terrestrial Radio Access–Frequency Division Duplex* (**UTRA–FDD**) besteht aus je 12 gepaarten Uplink– und Downlink–Frequenzbändern zu je 5 MHz Bandbreite zwischen 1920 MHz und 1980 MHz (Uplink) bzw. zwischen 2110 MHz und 2170 MHz (Downlink). Es liegt somit stets auch eine FDMA–Komponente vor. In jedem der 5 MHz–Bänder wird zudem CDMA eingesetzt, so dass in jedem Frequenzband gleichzeitig bis zu 512 Teilnehmer aktiv sein können.

**e)** Für schnelle Internetanbindungen wird heutzutage üblicherweise **DSL** (*Digital Subscriber Line*) eingesetzt. Dieses basiert auf **OFDM** (*Orthogonal Frequency Division Multiplexing*), was eine FDM–Variante ist. Die einzelnen Spektren sind dabei allerdings nicht getrennt, sondern überlappen sich. Aufgrund der Orthogonalität kommt es trotzdem nicht zu gegenseitiger Beeinflussung.

**a)** Aus der Gesamtbandbreite 74.8 MHz und dem Kanalabstand 200 kHz folgt  $K_F = 374$ .

**b)** Die Mittenfrequenz des ersten Kanals liegt bei 1805.2 MHz. Der mit "RFCH100" bezeichnete Kanal liegt um 99 $\cdot$  200 kHz = 19.8 MHz höher:

 $f_{\rm M} = 1805.2$  MHz + 19.8 MHz  $\equiv$  1825 MHz.

**c)** Um die Überlegungen zur Teilaufgabe b) nutzen zu können, transformieren wir die Aufgabenstellung in den Downlink. Der gleiche Kanal mit der Kennung  $k_{\rm F}$ , der im Uplink die Frequenz 1750 MHz nutzt, liegt im Downlink bei 1845 MHz. Damit gilt

$$
k_{\rm F} = 1 + \frac{1845 \text{ MHz} - 1805.2 \text{ MHz}}{0.2 \text{ MHz}} = 200.
$$

**d)** In einem TDMA–Rahmen der Dauer 4.62 Millisekunden können  $K_T = 8$  Zeitschlitze mit jeweiliger Dauer  $T = 577$  μs untergebracht werden.  $K_T = 8$  wird bei GSM auch tatsächlich verwendet.

**e)** Mit den Ergebnissen aus a) und d) erhält man:

 $K = K_{\rm F} \cdot K_{\rm T} = 374 \cdot 8 = 2992.$ 

**f)** Während der Zeit *T* = 577 μs müssen 156 Bit übertragen werden. Damit stehen für jedes Bit die Zeit  $T<sub>B</sub>$  = 3.699 μs zur Verfügung. Daraus ergibt sich die Bitrate

$$
R_{\rm B} = \frac{1}{T_{\rm B}} \simeq 270 \text{ kbit/s}.
$$

Diese Brutto–Bitrate beinhaltet neben den das Sprachsignal beschreibenden Datensymbolen auch die Trainigssequenz zur Kanalschätzung und die Redundanz zur Kanalcodierung. Die Netto–Bitrate beträgt beim GSM–System für jeden der acht Benutzer nur etwa 13 kbit/s.

**a)** Das Leistungsdichtesprektrum *Φ<sup>c</sup>* (*f*) ist die Fouriertransformierte der dreieckförmigen AKF, die mit Rechteckfunktionen der Breite *T<sup>c</sup>* wie folgt dargestellt werden kann:

$$
\varphi_c(\tau) = \frac{1}{T_c} \cdot \text{rect}\left(\frac{\tau}{T_c}\right) \star \text{rect}\left(\frac{\tau}{T_c}\right).
$$

Daraus folgt:

$$
\Phi_c(f) = \frac{1}{T_c} \cdot [T_c \cdot \mathrm{si}(\pi f T_c)] \cdot [T_c \cdot \mathrm{si}(\pi f T_c)] = T_c \cdot \mathrm{si}^2(\pi f T_c)
$$

mit dem Maximalwert

$$
\Phi_c(f=0) = T_c = \frac{T}{100} = \frac{1}{100 \cdot B} = \frac{1}{100 \cdot 10^5 \, \text{1/s}} = \frac{10^{-7} \, \text{1/Hz}}{100 \cdot 10^5 \, \text{1/s}}.
$$

**b)** Gemäß der vorgegebenen Definition gilt mit  $T_c = T/100 = 0.1 \text{ }\mu\text{s}$ :

$$
B_c = \frac{1}{T_c} \cdot \int_{-\infty}^{+\infty} \Phi_c(f) \, \mathrm{d}f = \int_{-\infty}^{+\infty} \mathrm{si}^2(\pi f T_c) \, \mathrm{d}f = \frac{1}{T_c} = 10 \,\mathrm{MHz}.
$$

Die nachfolgende Grafik verdeutlicht, dass *B<sup>c</sup>* durch die erste Nullstelle der si <sup>2</sup>–Funktion im äquivalenten Tiefpassbereich vorgegeben wird, aber auch gleichzeitig die äquivalente (flächengleiche) Bandbreite im Bandpassbereich angibt.

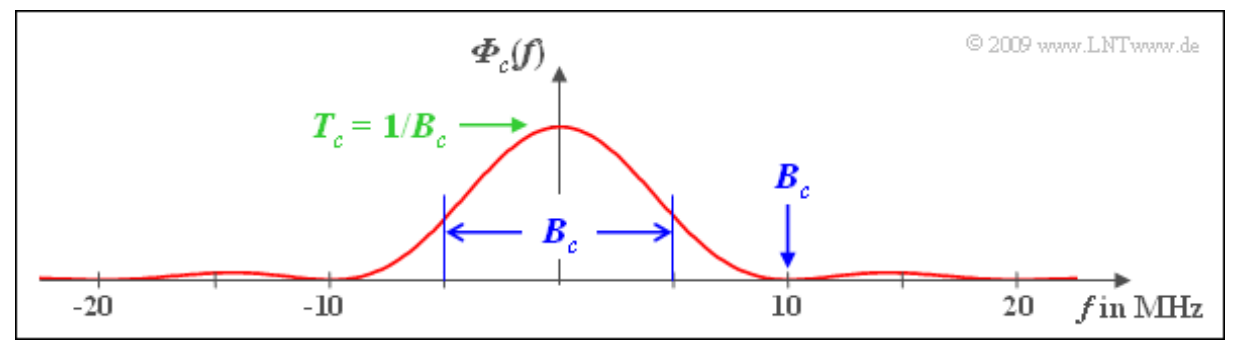

**c)** Das LDS *Φ<sup>s</sup>* (*f*) ergibt sich aus der Faltung von *Φ<sup>q</sup>* (*f*) und *Φ<sup>c</sup>* (*f*). Damit ergibt sich für die Bandbreite des Sendesignals tatsächlich  $B_s = B_c + B$ . Da das Spreizsignal  $c(t) \in \{+1, -1\}$  mit sich selbst multipliziert immer den Wert 1 ergibt, ist natürlich  $b(t) \equiv q(t)$  und demzufolge  $B_b = B$ . Offensichtlich ist, dass die Bandbreite *B<sup>b</sup>* des bandgestauchten Signals ungleich 2*B<sup>c</sup>* + *B* ist, obwohl die Faltung *Φ<sup>s</sup>* (*f*) ∗ *Φ<sup>c</sup>* (*f*) dies suggeriert. Dies hängt damit zusammen, dass nicht die Leistungsdichtespektren gefaltet werden dürfen, sondern von den Spektralfunktionen (Amplitudenspektren) *S*(*f*) und *C*(*f*) unter Berücksichtigung der Phasenbeziehungen auszugehen ist. Erst danach kann aus *B*(*f*) das LDS *Φ<sup>b</sup>* (*f*) bestimmt werden. Es gilt offensichtlich auch:*C*(*f*) ∗ *C*(*f*) = *δ*(*f*). Richtig sind also die Lösungsvorschläge 2 und 5.

**d)** Die Lösung soll anhand einer Skizze verdeutlicht werden. Im oberen Diagramm ist das LDS *Φ<sup>i</sup>* (*f*) des Schmalbandstörers durch zwei Diracfunktionen bei  $\pm f_T$  mit Gewichten  $P_I/2$  angenähert. Eingezeichnet ist auch die Bandbreite *B* = 0.1 MHz (nicht ganz maßstäblich).

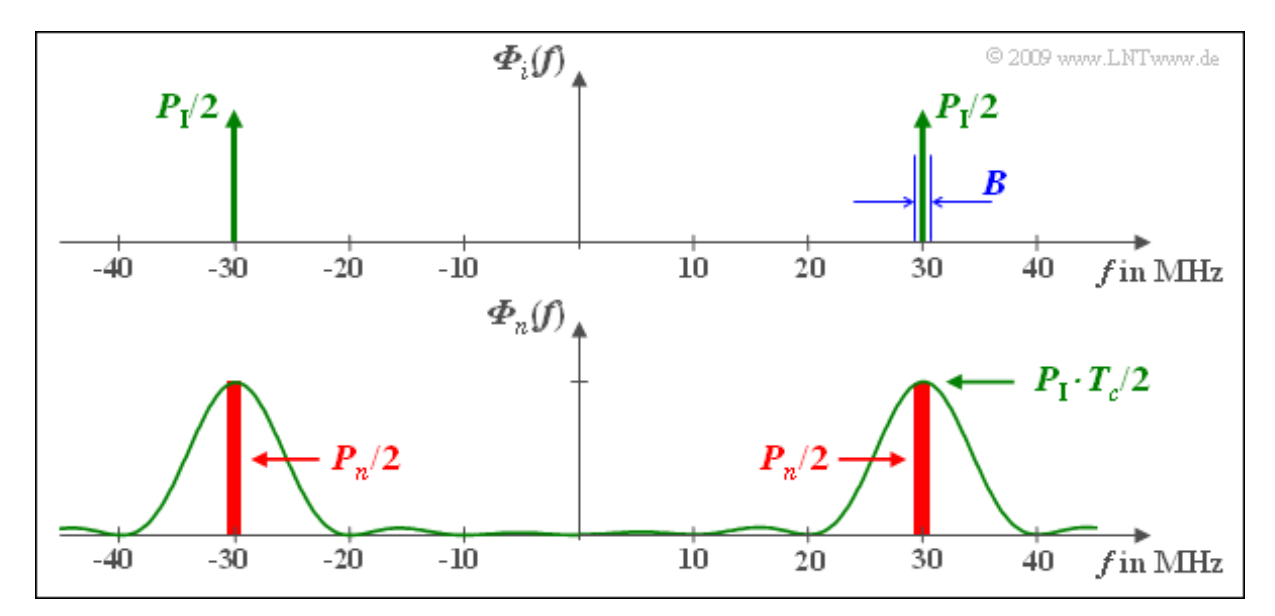

Die empfängerseitige Multiplikation mit *c*(*t*) – eigentlich mit der Funktion der Bandstauchung, zumindest bezüglich des Nutzanteils von *r*(*t*) – bewirkt hinsichtlich des Störsignals *i*(*t*) eine Bandspreizung. Ohne Berücksichtigung des Nutzsignals ist  $b(t) = n(t) = i(t) \cdot c(t)$ . Daraus folgt:

$$
\begin{array}{rcl}\n\Phi_n(f) & = & \Phi_i(f) \star \Phi_c(f) = \\
& = & \frac{P_1 \cdot T_c}{2} \cdot \mathrm{si}^2 \left( \pi \cdot (f - f_\mathrm{T}) \cdot T_c \right) + \frac{P_1 \cdot T_c}{2} \cdot \mathrm{si}^2 \left( \pi \cdot (f + f_\mathrm{T}) \cdot T_c \right).\n\end{array}
$$

Anzumerken ist, dass *n*(*t*) hier nur als Abkürzung verwendet wird und nicht wie sonst AWGN–Rauschen bezeichnet. In einem engen Bereich um die Trägerfrequenz *f*<sub>T</sub> = 30 MHz ist das LDS *Φ<sub>n</sub>(f)* nahezu konstant. Damit gilt für die Störleistung nach der Bandspreizung:

$$
P_n = P_1 \cdot T_c \cdot B = P_1 \cdot \frac{B}{B_c} = \frac{P_1}{J}.
$$

Das bedeutet: Die Störleistung wird durch Bandspreizung um den Faktor *J* = *T*/*T<sup>c</sup>* herabgesetzt, weshalb *J* häufig auch als Spreizgewinn bezeichnet wird. Ein solcher Spreizgewinn ist allerdings nur bei einem Schmalbandstörer gegeben.

Richtig ist somit der erste Lösungsvorschlag.

**a)** Es handelt sich hier um einen optimalen Empfänger. Ohne Rauschen ist Signal *b*(*t*) innerhalb eines jeden Bits konstant gleich +1 oder –1. Aus der angegebenen Gleichung für den Integrator

$$
d(\nu T) = \frac{1}{T} \cdot \int_{(\nu - 1)T}^{\nu T} b(t) dt
$$

folgt, dass *d*(*νT*) nur die Werte +1 und –1 annehmen kann. Richtig ist somit der letzte Lösungsvorschlag.

**b)** Richtig ist wieder der <u>letzte Lösungsvorschlag</u>. Im rauschfreien Fall  $\Rightarrow n(t) = 0$  kann auf die zweifache Multiplikation mit  $c(t) \in \{+1, -1\}$  verzichtet werden, so dass das obere Modell mit dem unteren Modell identisch ist.

**c)** Da beide Modelle im rauschfreien Fall identisch sind, muss nur das Rauschsignal angepasst werden:  $n'(t) = n(t) \cdot c(t)$ . Die Lösungsvorschläge 2 und 3 sind dagegen nicht zutreffend: Die Integration muss weiterhin über *T* = *J* · *T<sup>c</sup>* erfolgen und die PN–Modulation verringert das AWGN–Rauschen nicht.

**d)** Multipliziert man das AWGN–Rauschen mit dem hochfrequenten ±1–Signal *c*(*t*), so ist das Rauschen ebenfalls gaußförmig und weiß. Wegen E[*c* 2 (*t*)] = 1 wird auch die Rauschvarianz nicht verändert. Die für BPSK gültige Gleichung

$$
p_{\rm B} = Q\left(\sqrt{2E_{\rm B}/N_0}\right)
$$

ist somit auch bei der PN–Modulation anwendbar und zwar unabhängig vom Spreizfaktor *J* und von der spezifischen Spreizfolge. Bei AWGN–Rauschen wird die Fehlerwahrscheinlichkeit durch Bandspreizung weder vergrößert noch verkleinert. Richtig ist also der letzte Lösungsvorschlag.

**a)** Die Periodendauer einer M–Sequenz beträgt

$$
P=2^G-1.
$$

Daraus ergibt sich mit  $P = 15$  der Grad  $G = 4$ .

**b)** Von den *P* = 15 Spreizbits sind 8 Einsen und 7 Nullen. Damit gilt wegen  $u_v^2 = u_v$ :

$$
E[u_{\nu}] = E[u_{\nu}^2] = \frac{8}{15} \approx 0.533
$$
, allgemein :  $\frac{P+1}{2P}$ .

**c)** In bipolarer Darstellung ist  $c_v^2$  immer 1. Damit gilt auch für den quadratischen Erwartungswert:

$$
\mathrm{E}\left[c_{\nu}^{2}\right]\ \underline{=1}.
$$

**d)** Die beigefügte Tabelle macht deutlich, dass für die diskreten PAKF–Werte mit *λ* = 1, ... , 14 gilt:

$$
\varphi_u(\lambda) = \mathcal{E}\left[u_\nu \cdot u_{\nu+\lambda}\right] = \frac{4}{15}.
$$

Multipliziert man nämlich  $\langle u_\nu \rangle$  mit  $\langle u_{\nu+\lambda} \rangle$ , wobei für den Index *λ* wieder die Werte 1, ..., 14 einzusetzen sind, so treten im Produkt jeweils 4 Einsen auf. Dagegen gilt für  $\lambda = P = 15$ :

$$
\varphi_u(\lambda = 15) = \mathcal{E}\left[u_\nu \cdot u_{\nu+P}\right] = \frac{8}{15}.
$$

Richtig sind somit die Lösungsvorschläge 1, 2 und 4.

**e)** Die bipolaren Koeffizienten *c<sup>ν</sup>* ergeben sich aus den unipolaren Koeffizienten *u<sup>ν</sup>* gemäß der Gleichung

$$
c_{\nu} = 1 - 2 \cdot u_{\nu} \Rightarrow u_{\nu} = 0 : c_{\nu} = +1, u_{\nu} = 1 : c_{\nu} = -1.
$$

Damit folgt aus den Rechenregeln für Erwartungswerte:

$$
\varphi_c(\lambda) = \mathbf{E} [c_{\nu} \cdot c_{\nu+\lambda}] = \mathbf{E} [(1 - 2 \cdot u_{\nu}) \cdot (1 - 2 \cdot u_{\nu})] =
$$
  
= 1 + 4 \cdot \mathbf{E} [u\_{\nu} \cdot u\_{\nu+\lambda}] - 2 \cdot \mathbf{E} [u\_{\nu}] - 2 \cdot \mathbf{E} [u\_{\nu+\lambda}].

Mit dem Ergebnis der Teilaufgabe b)

$$
E[u_{\nu}] = E[u_{\nu+\lambda}] = \frac{8}{15},
$$

und der Teilaufgabe d)

$$
E[u_{\nu} \cdot u_{\nu+\lambda}] = \frac{4}{15} \text{ für } \lambda = 0, \pm P, \pm 2P, \dots
$$

kommt man somit zum Ergebnis (falls *λ* kein Vielfaches von *P*):

$$
\varphi_c(\lambda) = 1 + 4 \cdot \frac{4}{15} - 2 \cdot \frac{8}{15} - 2 \cdot \frac{8}{15} \approx -0.067 = -\frac{1}{15} = -\frac{1}{P}.
$$

**f)** Eine M–Sequenz mit Grad *G* = 6 hat die Periodenlänge *P* = 63. Entsprechend dem Ergebnis zur Teilaufgabe e) erhält man somit:

$$
\varphi_c(\lambda = 0) = \varphi_c(\lambda = 63) = 1, \quad \varphi_c(\lambda = 1) = \varphi_c(\lambda = 64) = -1/63.
$$

Die nachfolgende Grafik zeigt die PAKF einer M–Sequenz allgemein. Für die hier gesuchten Ergebnisse ist  $P = 63$  zu setzen.

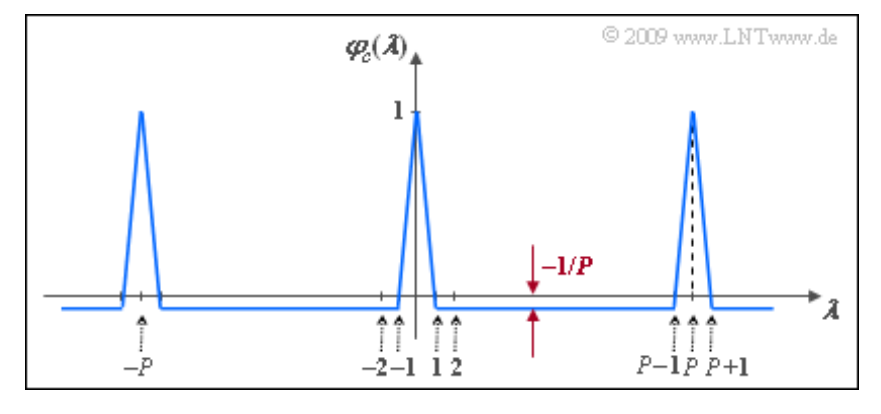

**a)** Der Grad *G* = 3 ist gleich der Anzahl der Speicherzellen des Schieberegisters.

**b)** Aus der angegebenen Folge ist die Periodenlänge  $P = 7$  ablesbar. Wegen  $P = 2^G - 1$  handelt es sich um eine M–Sequenz.

**c)** Die maximale Anzahl aufeinander folgender Einsen ist *G* (nämlich immer dann, wenn in allen *G* Speicherzellen eine Eins steht). Es ist dagegen nicht möglich, dass alle Speicherzellen mit Nullen belegt sind (da sonst nur noch Nullen erzeugt würden). Deshalb gibt es stets eine Eins mehr als Nullen.

Die Periodenlänge der letzten Folge beträgt *P* = 2. Bei einer M–Sequenz gilt dagegen *P* = 2*<sup>G</sup>* –1. Für keinen Wert von *G* ist *P* = 2 möglich.

Richtig sind somit die Lösungsvorschläge 2, 3 und 4.

**d)** Sind alle Speicherzellen mit Einsen belegt, so liefert der Generator  $(17)_{\text{oktal}}$  wieder eine 1:

 $u_{\nu}\left[u_{\nu-1}+u_{\nu-2}+u_{\nu-3}\right] \mod 2=1$ .

Da sich so an der Speicherbelegung nichts ändert, werden auch alle weiteren erzeugten Binärwerte jeweils 1 sein ⇒  $P = 1$ .

**e)** Richtig ist Antwort 1: Von einer M–Sequenz spricht man nur dann, wenn *P* = 2*<sup>G</sup>* –1 gilt. M steht hierbei für "maximal".

**a**) Die Matrix  $H_4$  ist die linke obere Teilmatrix von  $H_8$ . Die Spreizfolgen ergeben sich aus den Zeilen 2, 3 und 4 von **H**<sup>4</sup> , und stimmen mit den angegebenen Folgen überein. Somit sind alle Vorschläge richtig.

**b)** Entsprechend den Gleichungen im Angabenteil gilt:

$$
\varphi_{12}(\lambda = 0) = \frac{1}{4} \cdot [(+1) \cdot (+1) + (-1) \cdot (+1) + (+1) \cdot (-1) + (-1) \cdot (-1)] = 0,
$$
  

$$
\varphi_{13}(\lambda = 0) = \frac{1}{4} \cdot [(+1) \cdot (+1) + (-1) \cdot (-1) + (+1) \cdot (-1) + (-1) \cdot (+1)] = 0,
$$
  

$$
\varphi_{23}(\lambda = 0) = \frac{1}{4} \cdot [(+1) \cdot (+1) + (+1) \cdot (-1) + (-1) \cdot (-1) + (-1) \cdot (+1)] = 0.
$$

Auch für größere Werte von *J* ist der PKKF–Wert *φij* (*λ* = 0) für *i* ≠ *j* stets 0. Daraus folgt: Bei synchronem CDMA stören sich die Teilnehmer nicht. Richtig sind somit alle Aussagen mit Ausnahme von Lösungsvorschlag (4).

**c)** Die PKKF *φ*<sup>12</sup> (*λ*) ist für alle Werte von *λ* gleich 0, wie die folgenden Zeilen zeigen:

$$
\langle w_{\nu}^{(1)} \rangle = +1 -1 +1 -1,
$$
  
\n
$$
\langle w_{\nu}^{(2)} \rangle = +1 +1 -1 -1,
$$
 Product mit  $\langle w_{\nu}^{(1)} \rangle : +1 -1 -1 +1,$   
\n
$$
\langle w_{\nu+1}^{(2)} \rangle = -1 +1 +1 -1,
$$
 Product mit  $\langle w_{\nu}^{(1)} \rangle : -1 -1 +1 +1,$   
\n
$$
\langle w_{\nu+2}^{(2)} \rangle = -1 -1 +1 +1,
$$
 Product mit  $\langle w_{\nu}^{(1)} \rangle : -1 +1 +1 -1,$   
\n
$$
\langle w_{\nu+3}^{(2)} \rangle = +1 -1 -1 +1,
$$
 Product mit  $\langle w_{\nu}^{(1)} \rangle : +1 +1 -1 -1,$   
\n
$$
\langle w_{\nu+4}^{(2)} \rangle = +1 +1 -1 -1 = \langle w_{\nu}^{(2)} \rangle.
$$

Das gleiche gilt für die PKKF  $\varphi_{13}(\lambda)$ . Dagegen erhält man für die PKKF zwischen den Folgen  $\langle w_v^{(2)} \rangle$ und  $\langle w_v^{(3)} \rangle$ :

$$
\varphi_{23}(\lambda) = \left\{ \begin{array}{ll} 0 & \textrm{für} & \lambda = 0, \pm 2, \pm 4, \pm 6, ..., \\ +1 & \textrm{für} & \lambda = ..., -3, +1, +5, ..., \\ -1 & \textrm{für} & \lambda = ..., -5, -1, +3, .... \end{array} \right.
$$

Das bedeutet: Wird das Signal von Teilnehmer 3 gegenüber Teilnehmer 2 um ein Spreizchip verzögert oder umgekehrt, so lassen sich die Teilnehmer nicht mehr trennen und es kommt zu einer signifikanten Erhöhung der Fehlerwahrscheinlichkeit. Richtig sind also nur die Lösungsvorschläge 1 und 2.

In der nachfolgenden Grafik sind die PKKF–Kurven gestrichelt eingezeichnet (violett und rot).

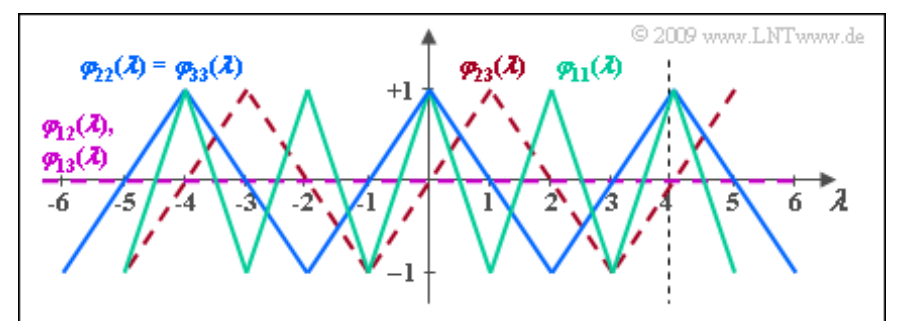

**d)** Richtig sind die <u>Aussagen 1, 2 und 4</u>. Da die Walsh–Funktion Nr. 1 periodisch ist mit  $T_0 = 2T_c$ , ist

auch die PAKF periodisch mit *λ* = 2.

Die zweite Aussage ist richtig, wie die folgende Rechnung zeigt (grüner Kurvenzug):

$$
\varphi_{11}(\lambda = 0) = \frac{1}{4} \cdot [(+1) \cdot (+1) + (-1) \cdot (-1) + (+1) \cdot (+1) + (-1) \cdot (-1)] = 1,
$$
  

$$
\varphi_{11}(\lambda = 1) = \frac{1}{4} \cdot [(+1) \cdot (-1) + (+1) \cdot (-1) + (+1) \cdot (-1) + (+1) \cdot (-1)] = -1.
$$

Da sich die beiden Walsh–Funktionen Nr. 2 und 3 nur durch eine Verschiebung um *T<sup>c</sup>* unterscheiden und sich eine Phase in der PAKF prinzipiell nicht auswirkt, ist tatsächlich entsprechend dem letzten Lösungsvorschlag  $\varphi_{33}(\lambda) = \varphi_{22}(\lambda)$ . Diese beiden PAKF–Funktionen sind blau eingezeichnet.

Dagegen unterscheidet sich  $\varphi_{22}(\lambda)$  von  $\varphi_{11}(\lambda)$  durch eine andere Periodizität:  $\varphi_{22}(\lambda) = \varphi_{33}(\lambda)$  ist doppelt so breit wie  $\varphi_{11}(\lambda)$ .

**a)** Die folgende Grafik zeigt die OVSF–Baumstruktur für *J* = 8 Nutzer. Daraus ist ersichtlich, dass die Lösungsvorschläge 1, 3 und 4 zutreffen, nicht jedoch der zweite.

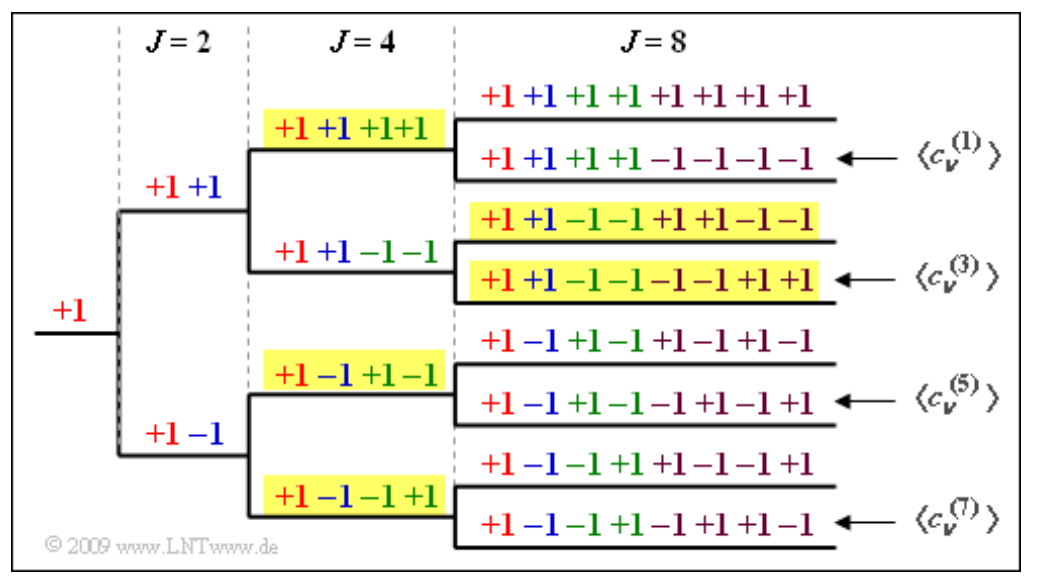

**b)** Wird jedem Nutzer ein Spreizcode mit  $J = 8$  zugewiesen, so können  $K_{\text{max}} = 8$  Teilnehmer versorgt werden.

**c)** Wenn drei Teilnehmer mit *J* = 4 versorgt werden, können nur mehr zwei Teilnehmer durch eine Spreizfolge mit *J* = 8 bedient werden (siehe beispielhafte gelbe Hinterlegung in obiger Grafik)  $\Rightarrow$  *K* = 5.

**d)** Wir bezeichnen mit

- $K_4 = 2$  die Anzahl der Spreizfolgen mit  $J = 4$ ,
- $K_8 = 1$  die Anzahl der Spreizfolgen mit  $J = 8$ ,
- $K_{16} = 2$  die Anzahl der Spreizfolgen mit  $J = 16$ ,
- $K_{32} = 8$  die Anzahl der Spreizfolgen mit *J* = 32.

Dann muss folgende Bedingung erfüllt sein:

$$
K_4 \cdot \frac{32}{4} + K_8 \cdot \frac{32}{8} + K_{16} \cdot \frac{32}{16} + K_{32} \cdot \frac{32}{32} \le 32
$$
  
\n
$$
\Rightarrow K_4 \cdot 8 + K_8 \cdot 4 + K_{16} \cdot 2 + K_{32} \cdot 1 \le 32.
$$

Wegen  $2 \cdot 8 + 1 \cdot 4 + 2 \cdot 2 + 8 = 32$  ist die gewünschte Belegung gerade noch erlaubt ⇒ Antwort JA. Die zweimalige Bereitstellung des Spreizgrads *J* = 4 blockiert zum Beispiel die obere Hälfte des Baums, nach der Versorgung der einen Spreizung mit *J* = 8, bleiben auf der *J* = 8–Ebene noch 3 der 8 Äste zu belegen, usw. und so fort.

**a)** Aus den beiden vorne angegebenen Gleichungen folgt direkt:

$$
p_{\rm B} = Q(2.515) = Q(s_0/\sigma_d) \Rightarrow \frac{\sigma_d}{s_0} = \frac{1}{2.515} = 0.398 \approx 0.4.
$$

Man könnte diese Größe aber auch über die allgemeinere Gleichung

$$
\sigma_d^2 = \frac{N_0}{2} \cdot \int_{-\infty}^{+\infty} |H_1(f)|^2 \, df = \frac{N_0}{2} \cdot \int_{-\infty}^{+\infty} \mathrm{si}^2(\pi f T) \, df = \frac{N_0}{2T}.
$$

berechnen. Hierbei beschreibt  $H_I(f)$  den Integrator im Frequenzbereich. Mit  $E_B = s_0^2 \cdot T$  ergibt sich

$$
\frac{\sigma_d^2}{s_0^2} = \frac{N_0}{2 \cdot s_0^2 \cdot T} = \frac{N_0}{2E_B} = \frac{0.316}{2} = 0.158 \Rightarrow \sigma_d/s_0 = 0.398 \approx 0.4.
$$

**b)** Benutzt der interferierende Teilnehmer die gleiche M–Sequenz (45)<sub>oct</sub> wie der betrachtete Nutzer, so sind die (normierten) Detektionsnutzabtastwerte gleich +2 (zu 25%), –2 (zu 25%) und 0 (zu 50%). Bei *d*(*vT*) = ±2 wird die Fehlerwahrscheinlichkeit für den betrachteten Teilnehmer signifikant verkleinert. In diesem Fall übertragen beide Nutzer das gleiche Bit (+1 oder –1) und der Abstand von der Schwelle wird verdoppelt:

$$
p_{\rm B}
$$
 [falls  $d(\nu T) = \pm 2s_0$ ] = Q(2.2.515) = Q(5.03)  $\approx 2.45 \cdot 10^{-7} \approx 0$ .

Ist dagegen  $d(vT) = 0$  (zum Beispiel, wenn  $a_{1(s)} = +1$  und  $a_{1(i)} = -1$  gilt oder umgekehrt), so löschen sich die Signale vollständig aus und man erhält

 $p_{\rm B}$  [falls  $d(\nu T) = 0$ ] = Q (0) = 0.5.

Durch Mittelung über diese beiden gleichwahrscheinlichen Möglichkeiten ergibt sich so für die mittlere Bitfehlerwahrscheinlichkeit:

$$
p_{\rm B} = 0.5 \cdot 2.45 \cdot 10^{-7} + 0.5 \cdot 0.5 \approx 0.25.
$$

**c)** Wir betrachten zunächst nur den Nutzanteil ⇒ *n*(*t*) = 0. Außerdem beschränken wir uns auf das erste Datensymbol und setzen den Amplitudenkoeffizienten *a*1(*s*) = +1 voraus. Dann gilt innerhalb dieses Datenbits  $s(t) = c_{45}(t)$ . Ist der Koeffizient  $a_{1(i)}$  des interferierenden Teilnehmers ebenfalls +1, so erhält man für die vorne spezifizierten Signale im Zeitintervall von 0 bis *T*:

$$
r(t) = c_{45}(t) + c_{75}(t),
$$
  
\n
$$
b(t) = r(t) \cdot c_{45}(t) = [c_{45}(t) + c_{75}(t)] \cdot c_{45}(t) = 1 + c_{45}(t) \cdot c_{75}(t),
$$
  
\n
$$
d(T) = \frac{1}{T} \cdot \int_0^T b(t) dt = 1 + \varphi_{45, 75}(\lambda = 0).
$$

Hierbei bezeichnet *φ*45, <sup>75</sup> (*τ*) die PKKF zwischen den Spreizfolgen mit den Oktalkennungen (45) und (75), die in der Tabelle auf der Angabenseite zu finden sind.

Entsprechend gilt für den Detektionsnutzabtastwert unter der Voraussetzung  $a_{1(s)} = +1$  und  $a_{1(i)} = -1$ :

$$
d(T) = 1 - \varphi_{45,75}(\lambda = 0).
$$

Lehrstuhl für Nachrichtentechnik (LNT) 12 / 23 Technische Universität München

Aus Symmetriegründen liefern die Koeffizienten  $a_{1(s)} = -1$ ,  $a_{1(i)} = -1$  sowie  $a_{1(s)} = -1$ ,  $a_{1(i)} = +1$  die genau gleichen Beiträge für die Bitfehlerwahrscheinlichkeit wie  $a_{1(s)} = +1$ ,  $a_{1(i)} = +1$  bzw.  $a_{1(s)} = +1$ ,  $a_{1(i)} = -1$ , wenn man zudem das AWGN–Rauschen berücksichtigt.

Mit dem Ergebnis der Teilaufgabe a) und *φ*45, <sup>75</sup> (*λ* = 0) = 7/31 erhält man somit näherungsweise:

$$
p_{\rm B} = \frac{1}{2} \cdot \mathcal{Q} \left( \frac{1 + 7/31}{0.4} \right) + \frac{1}{2} \cdot \mathcal{Q} \left( \frac{1 - 7/31}{0.4} \right) =
$$
  
=  $\frac{1}{2} \cdot \mathcal{Q} \left( \frac{1.225}{0.4} \right) + \frac{1}{2} \cdot \mathcal{Q} \left( \frac{0.775}{0.4} \right) = \frac{1}{2} \cdot \mathcal{Q} (3.06) + \frac{1}{2} \cdot \mathcal{Q} (1.94) \approx$   
 $\approx \frac{1}{2} \cdot [\mathcal{Q} (3) + \mathcal{Q} (2)] = \frac{1}{2} \cdot [0.00135 + 0.02275] = 0.012.$ 

**d)** Möglich sind die Lösungsvorschläge 2 und 3. Der PKKF–Wert *φ*45, <sup>57</sup> (*λ* = 0) ist betragsmäßig nur 1/31 und damit ist die Fehlerwahrscheinlichkeit nur geringfügig größer als 0.6%. Die Folge  $(67)_{\rm oktal}$  führt dagegen zur gleichen PKKF wie die Folge (75)<sub>oktal</sub>.

Ohne störenden Teilnehmer gilt entsprechend dem Angabenblatt;  $p_B = 0.6\%$ . Mit Interferenz kann dieser Wert nicht unterschritten werden ⇒ Lösungsvorschlag 1 ist nicht möglich.

**a)** Die Impulsantwort  $h_K(t)$  ergibt sich als das Empfangssignal  $r(t)$ , wenn am Eingang ein Diracimpuls anliegt  $\Rightarrow$  *s*(*t*) = *δ*(*t*). Daraus folgt

$$
h_{\mathrm{K}}(t) = 0.6 \cdot \delta(t) + 0.4 \cdot \delta(t - \tau).
$$

Richtig ist also der Lösungsvorschlag 1.

**b)** Der Kanalfrequenzgang  $H_K(f)$  ist definitionsgemäß die Fouriertransformierte der Impulsantwort  $h_K(t)$ . Mit dem Verschiebungssatz ergibt sich hierfür:

$$
H_{\rm K}(f) = 0.6 + 0.4 \cdot e^{j \cdot 2\pi f \tau} \Rightarrow H_{\rm K}(f = 0) = 0.6 + 0.4 = 1.
$$

Der erste Lösungsvorschlag ist dementsprechend falsch im Gegensatz zu den beiden anderen:  $H_K(f)$  ist komplexwertig und der Betrag ist periodisch mit 1/*τ*, wie die nachfolgende Rechnung zeigt:

$$
|H_{\rm K}(f)|^2 = [0.6 + 0.4 \cdot \cos(2\pi f \tau)]^2 + [0.4 \cdot \sin(2\pi f \tau)]^2 =
$$
  
\n= 
$$
[0.6^2 + 0.4^2 \cdot (\cos^2(2\pi f \tau) + \sin^2(2\pi f \tau))] +
$$
  
\n+ 
$$
2 \cdot 0.6 \cdot 0.4 \cdot \cos(2\pi f \tau)
$$
  
\n
$$
\Rightarrow |H_{\rm K}(f)| = \sqrt{0.52 + 0.48 \cdot \cos(2\pi f \tau)}.
$$

Für  $f = 0$  ist  $|H_K(f)| = 1$ . Im jeweiligen Frequenzabstand  $1/\tau$  wiederholt sich dieser Wert.

**c)** Wir setzen zunächst vereinbarungsgemäß *K* = 1. Insgesamt kommt man über vier Wege von *s*(*t*) zum Ausgangssignal *b*(*t*). Um die vorgegebene  $h_{KR}(t)$ –Gleichung zu erfüllen, muss entweder  $\tau_0 = 0$  gelten oder <u>τ<sub>1</sub> = 0</u>. Mit τ<sub>0</sub> = 0 erhält man für die Impulsantwort:

$$
h_{KR}(t) = 0.6 \cdot h_0 \cdot \delta(t) + 0.4 \cdot h_0 \cdot \delta(t - \tau) ++ 0.6 \cdot h_1 \cdot \delta(t - \tau_1) + 0.4 \cdot h_1 \cdot \delta(t - \tau - \tau_1).
$$

Um die "Hauptenergie" auf einen Zeitpunkt bündeln zu können, müsste dann *τ*<sub>1</sub> = *τ* gewählt werden. Mit  $h_0$  = 0.6 und  $h_1$  = 0.4 erhält man dann *A*<sup>0</sup> ≠ *A*<sub>2</sub>:

$$
h_{\mathrm{KR}}(t)=0.36\cdot\delta(t)+0.48\cdot\delta(t-\tau)+0.16\cdot\delta(t-2\tau)\,.
$$

Dagegen ergibt sich mit  $h_0 = 0.6$ ,  $h_1 = 0.4$ ,  $\tau_0 = \tau$  und  $\tau_1 = 0$ :

$$
h_{KR}(t) = 0.6 \cdot h_0 \cdot \delta(t - \tau) + 0.4 \cdot h_0 \cdot \delta(t - 2\tau) ++ 0.6 \cdot h_1 \cdot \delta(t) + 0.4 \cdot h_1 \cdot \delta(t - \tau) == 0.24 \cdot \delta(t) + 0.52 \cdot \delta(t - \tau) + 0.24 \cdot \delta(t - 2\tau)
$$

Hier ist die Zusatzbedingung  $A_0 = A_2$  erfüllt. Somit lautet das gesuchte Ergebnis:

$$
\tau_0 = \tau = 1 \,\mu s, \ \tau_1 = 0.
$$

**d)** Für den Normierungsfaktor muss gelten:

$$
K = \frac{1}{h_0^2 + h_1^2} = \frac{1}{0.6^2 + 0.4^2} = \frac{1}{0.52} \approx 1.923.
$$

Damit erhält man für die gemeinsame Impulsantwort (es gilt 0.24/0.52 = 6/13):

$$
h_{\text{KR}}(t) = \frac{6}{13} \cdot \delta(t) + 1.00 \cdot \delta(t - \tau) + \frac{6}{13} \cdot \delta(t - 2\tau).
$$

**e)** Für das Empfangssignal*r*(*t*) und für das RAKE–Ausgangssignal *b*(*t*) gilt:

$$
r(t) = 0.6 \cdot s(t) + 0.4 \cdot s(t - 1 \,\mu s),
$$
  
\n
$$
b(t) = \frac{6}{13} \cdot s(t) + 1.00 \cdot s(t - 1 \,\mu s) + \frac{6}{13} \cdot s(t - 2 \,\mu s).
$$

Richtig sind die Aussagen 1 und 4, wie die folgende Grafik zeigt. Die Überhöhung des Ausgangssignals ⇒ *b*(*t*) > 1 ist auf den Normierungsfaktor *K* = 25/13 zurückzuführen. Mit *K* = 1 wäre der Maximalwert von *b*(*t*) tatsächlich 1.

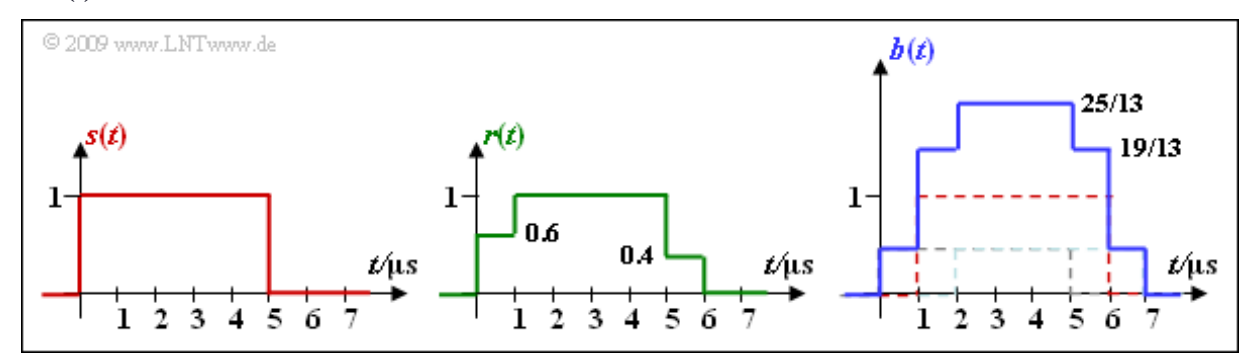

**a)** Das Sendesignal*s*(*t*) ist eine komplexe Exponentialschwingung mit nur einer Frequenz. Die Amplitude  $s_0 = 5$  V kann direkt der Grafik entnommen werden.

**b)** Weiterhin erkennt man aus der Grafik die Symboldauer *T* = 0.2 ms. Daraus ergibt sich die Grundfrequenz  $\sum f_0 = 1/T = 5$  kHz.

**c)** Im dargestellten Beispiel gibt es nur eine einzige Frequenz 3 ·  $f_0$ . Daraus folgt  $a_0 = a_1 = a_2 = 0$  sowie für den Bereich  $0 \le t \le T$ :

$$
s(t) = a_3 \cdot s_0 \cdot e^{j \cdot 2\pi \cdot 3f_0 \cdot t} = a_3 \cdot s_0 \cdot \cos(2\pi \cdot 3f_0 \cdot t) + j \cdot a_3 \cdot s_0 \cdot \sin(2\pi \cdot 3f_0 \cdot t).
$$

Der Vergleich mit der Skizze (Realteil: Minus–Cosinus, Imaginärteil: Minus–Sinus) liefert das folgende Ergebnis:  $a_3 = -1$ .

**d)** Richtig ist der zweite Lösungsvorschlag. Die Betragsfunktion lautet:

$$
|s(t)| = a_3 \cdot s_0 \cdot \sqrt{\cos^2(2\pi \cdot 3f_0 \cdot t) + \sin^2(2\pi \cdot 3f_0 \cdot t)} = a_3 \cdot s_0.
$$

Allerdings gilt diese Gleichung nur im Bereich der Symboldauer *T*. Das OFDM–Prinzip funktioniert nur bei einer Zeitbegrenzung auf *T*.

**e)** Allgemein gilt für das OFDM–Spektrum:

$$
S(f) = s_0 \cdot T \cdot \sum_{\mu=0}^{N-1} a_{\mu} \cdot \text{si}(\pi \cdot T \cdot (f - \mu \cdot f_0)) \cdot e^{-j \cdot 2\pi \cdot T/2 \cdot (f - \mu \cdot f_0)}.
$$

Die si–Funktion ergibt sich aus der zeitlichen Begrenzung auf *T*, der letzte Term in der Summe aus dem Verschiebungssatz. Durch die Nulldurchgänge der si-Funktion im Abstand  $f_0$  sowie si $(0) = 1$  erhält man

 $S(f = \mu \cdot f_0) = s_0 \cdot T \cdot a_\mu$ . Mit  $s_0 = 5$  V und  $T = 0.2$  ms  $\Rightarrow s_0 \cdot T = 10^{-3}$  V/Hz gilt weiter:

$$
\mu = 0, \ a_0 = 0 : S(f = 0) = 0,
$$
  
\n
$$
\mu = 1, \ a_1 = +1 : S(f = 5 \text{ kHz}) = 10^{-3} \text{ V/Hz},
$$
  
\n
$$
\mu = 2, \ a_2 = -1 : S(f = 10 \text{ kHz}) = -10^{-3} \text{ V/Hz},
$$
  
\n
$$
\mu = 3, \ a_3 = +1 : S(f = 15 \text{ kHz}) = 10^{-3} \text{ V/Hz}.
$$

**f)** Beide Aussagen sind richtig. Die Orthogonalität bezüglich des Frequenzbereichs wurde bereits in der Teilaufgabe e) gezeigt. Die Orthogonalität hinsichtlich des Zeitbereichs ergibt sich aus der Begrenzung der einzelnen Symbole jeweils auf die Zeitdauer *T*.

- **a)** Aus der Grafik auf der Angabenseite erkennt man sofort, dass das Einträgersystem auf BPSK basiert ⇒ Lösungsvorschlag 2.
- **b)** Dagegen basiert das Mehrträgersystem auf  $16$ – $QAM$   $\Rightarrow$  Lösungsvorschlag 3.
- **c)** Allgemein gilt bei einem System mit *N* Trägern und *M* Signalraumpunkten für die Symboldauer:

 $T = N \cdot \log_2(M) \cdot T_{\text{B}}$ .

Wegen  $R_B$  = 1 Mbit/s ist die Bitdauer bei der BPSK gleich  $T_B$  = 1 μs. Daraus ergibt sich für die Symboldauer des Einträgersystems mit *N* = 1 und *M* = 2:

 $T_{\rm SC} = 1 \cdot \log_2(2) \cdot T_{\rm B} = 1 \ \mu{\rm s}.$ 

**d)** In gleicher Weise erhält man für das Mehrträgersystem mit *N* = 32 und *M* = 16:

$$
T_{\text{MC}} = 32 \cdot \log_2(16) \cdot T_{\text{B}} = 128 \ \mu \text{s}.
$$

**e)** Bei großer Symboldauer ist der relative Anteil, der vom Vorgängersymbol ins betrachtete Symbol hineinreicht und damit Impulsinterferenzen (ISI) bewirkt, kleiner als bei kleiner Symboldauer. Richtig ist demzufolge der Lösungsvorschlag 2.

**a)** Da hier kein Guard–Intervall berücksichtigt wird, ist die Symboldauer *T* gleich der Rahmendauer  $T_R$  = 0.25 ms. Bei  $N = 4$  Trägern und 16–QAM gilt für die Bitrate am Eingang:

$$
R_{\rm B} = \frac{1}{T_{\rm B}} = \frac{4 \cdot \log_2(16)}{T} = \frac{4 \cdot 4}{0.25 \text{ ms}} = \frac{64 \text{ kbit/s}}{5}.
$$

**b)** Aus der Signalraumzuordnung folgt für die Trägerkoeffizienten (auf den Index *k* wird verzichtet):

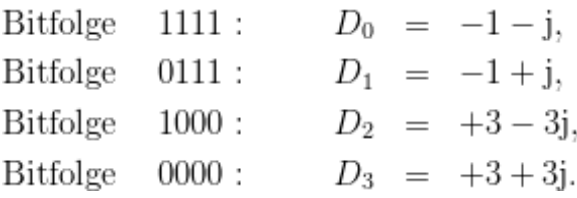

**c)** Die angegebene IDFT–Gleichung lautet mit *N* = 4:

$$
d_{\nu} = \sum_{\mu=0}^{N-1} D_{\mu} \cdot e^{j \cdot \pi/2 \cdot \nu \cdot \mu}.
$$

Daraus erhält man für *ν* = 0, ... , 3:

$$
d_0 = D_0 + D_1 + D_2 + D_3 = 4,
$$
  
\n
$$
d_1 = D_0 + j \cdot D_1 - D_2 - j \cdot D_3 = -2 + 2 \cdot j,
$$
  
\n
$$
d_2 = D_0 - D_1 + D_2 - D_3 = -8 \cdot j,
$$
  
\n
$$
d_3 = D_0 - j \cdot D_1 - D_2 + j \cdot D_3 = -6 + 6 \cdot j.
$$

**d)** Richtig sind die beiden letzten Lösungsvorschläge. Bei OFDM ist der Crest–Faktor eher groß, was bei den verwendeten Verstärkerschaltungen zu Problemen in Bezug auf Linearitätsanforderungen und Energieeffizienz führen kann.

**a)** Wegen  $D(\mu) = 0$  für  $\mu \neq 0$  sind alle Zeitkoeffizienten  $d(\nu) = D(0)$ . Damit gilt auch:

$$
Re{d(1)} \equiv 1, Im{d(1)} \equiv -1.
$$

**b)** Hier sind alle Spektralkoeffizienten 0 mit Ausnahme von  $D_1 = 1 - j$  und  $D_7 = 1 + j$ . Daraus folgt für alle Zeitkoeffizienten (0 ≤ *ν* ≤ 7):

$$
d(\nu) = (1 - j) \cdot e^{-j \cdot \pi/4 \cdot \nu} + (1 + j) \cdot e^{-j \cdot 7\pi/4 \cdot \nu}.
$$

Aufgrund der Periodizität gilt aber auch:

$$
\begin{array}{rcl}\nd(\nu) & = & (1-j) \cdot e^{-j \cdot \pi/4 \cdot \nu} + (1+j) \cdot e^{+j \cdot \pi/4 \cdot \nu} = \\
& = & \left[ e^{+j \cdot \pi/4 \cdot \nu} + e^{-j \cdot \pi/4 \cdot \nu} \right] + j \cdot \left[ e^{+j \cdot \pi/4 \cdot \nu} - e^{-j \cdot \pi/4 \cdot \nu} \right].\n\end{array}
$$

Mit dem Satz von Euler lässt sich dieser Ausdruck wie folgt umformen:

$$
d(\nu) = 2 \cdot \cos\left(\frac{\pi}{4} \cdot \nu\right) + 2 \cdot \sin\left(\frac{\pi}{4} \cdot \nu\right).
$$

Diese Zeitfunktion *d*(*ν*) ist rein reell und kennzeichnet eine harmonische Schwingung mit der Amplitude 2 mal "Wurzel aus 2" und der Phase  $\varphi = 45^\circ$ . Der Zeitkoeffizient mit *ν* = 1 gibt das Maximum an:

$$
\operatorname{Re}[d(1)] = 2 \cdot \frac{\sqrt{2}}{2} + 2 \cdot \frac{\sqrt{2}}{2} = 2 \cdot \sqrt{2} \approx 2.828, \quad \operatorname{Im}[d(1)] = 0.
$$

**c)** Entsprechend der allgemeinen Gleichung gilt:

$$
d(1) = \sum_{\mu=0}^{7} D(\mu) \cdot e^{-j \cdot \pi/4 \cdot \mu} =
$$
  
= [D(1) + D(7)] \cdot cos(\pi/4) + [D(3) + D(5)] \cdot cos(3\pi/4) +  
+ j \cdot [D(2) - D(6)] \cdot sin(\pi/2) + D(4) \cdot e^{-j \cdot \pi}.

Die ersten drei Terme liefern rein reelle Ergebnisse:

$$
\text{Re}\{d(1)\} = (1+1) \cdot \frac{1}{\sqrt{2}} - (3+3) \cdot \frac{1}{\sqrt{2}} + j \cdot 4j \cdot 1 =
$$

$$
= -\frac{4}{\sqrt{2}} - 4 \approx -6.829.
$$

Für den Imaginärteil ergibt sich:

Im
$$
\{d(1)\}
$$
 = Im $\{4 \cdot j \cdot (-1)\}$  = -4.

Lehrstuhl für Nachrichtentechnik (LNT) 19 / 23 Technische Universität München

**a)** Die diskreten Zeitbereichswerte am Empfänger berechnen sich mit der zyklischen Übertragungsmatrix  $H_C$  wie folgt:

$$
\mathbf{r} = \mathbf{d} \cdot \mathbf{H_C} = (+1, -1, +1, -1) \cdot \begin{pmatrix} 0 & 0.6 & 0.4 \\ 0 & 0.6 & 0.4 \\ \hline 0.4 & 0 & 0.6 \\ 0.6 & 0.4 & 0 \end{pmatrix}
$$
  
\n
$$
\Rightarrow \mathbf{r} = (r_0, r_1, r_2, r_3) = (-0.2, +0.2, -0.2, +0.2).
$$

Damit sind alle Empfangswerte  $r_0 = -0.2$ ,  $r_1 = +0.2$ ,  $r_2 = -0.2$  und  $r_3 = +0.2$  rein reell.

**b)** Die Spektralkoeffizienten **D** ergeben sich direkt aus der Diskreten Fouriertransformation (DFT) der Zeitbereichskoeffizienten  $\mathbf{d} = (+1, -1, +1, -1)$ . Diese Zeitbereichsfolge entspricht einer diskreten Cosinusfunktion mit der doppelten Grundfrequnz  $(2 \cdot f_0)$  und der Amplitude 1. Daraus folgt:

$$
\mathbf{D} = (D_0, D_1, D_2, D_3) = (0, 0, 1, 0).
$$

**c)** Der Vektor **R** der Spektralkoeffizienten nach dem Kanal könnte analog zur Teilaufgabe b) durch die DFT des Vektors **r** berechnet werden. Ein alternativer Lösungsweg lautet:

$$
\mathbf{R} = \mathbf{D} \cdot \begin{pmatrix} H_0 & & & \\ & H_1 & & \\ & & H_2 & \\ & & & H_3 \end{pmatrix}.
$$

Für die Diagonalelemente erhält man:

$$
H_{\mu} = \sum_{l=0}^{2} h_l \cdot e^{-j \cdot 2\pi \cdot l \cdot \mu/4}
$$
  
\n
$$
\Rightarrow H_0 = 1, H_1 = -0.4 - j \cdot 0.6, H_2 = -0.2, H_3 = -0.4 + j \cdot 0.6
$$
  
\n
$$
\Rightarrow \mathbf{R} = (R_0, R_1, R_2, R_3) = (0, 0, -0.2, 0).
$$

**d)** Die Entzerrerkoeffizienten ergeben sich zu *e<sup>μ</sup>* = 1/*H<sup>μ</sup>* . Mit dem Ergebnis zu Teilaufgabe c) sind die Koeffizienten  $e_0 = 1$  und  $e_2 = -5$  reell, während für  $\mu = 1$ ,  $\mu = 3$  gilt:

$$
e_1 = \frac{1}{-0.4 - j \cdot 0.6}
$$
  
\n
$$
\Rightarrow \text{ Re}[e_1] = \frac{-0.4}{0.4^2 + 0.6^2} \approx -0.77, \text{ Im}[e_1] = \frac{0.6}{0.4^2 + 0.6^2} \approx 1.15,
$$
  
\n
$$
e_3 = \frac{1}{-0.4 + j \cdot 0.6}
$$
  
\n
$$
\Rightarrow \text{ Re}[e_3] = \frac{-0.4}{0.4^2 + 0.6^2} \approx -0.77, \text{ Im}[e_3] = \frac{-0.6}{0.4^2 + 0.6^2} \approx -1.15.
$$

**e)** Die unter d) berechnete Entzerrung folgt dem "Zero Forcing"–Ansatz.

**a)** Die Kernsymboldauer ist gleich dem Kehrwert des Trägerabstands:

$$
T = \frac{1}{f_0} = 250 \text{ }\mu\text{s}.
$$

**b)** Um Interferenzen zu vermeiden, ist die Dauer des Guard–Intervalls mindestens so groß zu wählen wie die maximale Verzögerung (hier:  $\tau_2$  = 125 μs) des Kanals  $\Rightarrow T_G$  = 125 μs.

**c)** Für die Rahmendauer gilt somit:

 $T_{\rm R} = T + T_{\rm G} = 375$  µs.

**d)** Durch eine Guardlücke geeigneter Länge können ausschließlich Impulsinterferenzen (ISI) vermieden werden. Die Lückendauer T<sub>G</sub> muss dabei so groß gewählt werden, dass das aktuelle Symbol durch das Vorgängersymbol nicht beeinträchtigt wird. Im vorliegenden Beispiel muss  $T_G \geq 125$  µs sein. Richtig ist der Lösungsvorschlag 2.

**e)** Durch ein zyklisches Präfix geeigneter Länge werden zusätzlich auch Intercarrier–Interferenzen (ICI) unterdrückt. Es wird damit sichergestellt, dass für alle Träger innerhalb der Kernsymboldauer *T* eine vollständige und unverfälschte Schwingung auftritt, auch wenn andere Träger aktiv sind. Das heißt: Beide Lösungsvorschläge sind zutreffend.

**f)** Die Anzahl der Abtastwerte innerhalb des Kernsymbols ist gleich der Anzahl *N* = 8 der Träger. Wegen  $T_G = T/2$  gilt  $N_G = 4$  und damit  $N_{\text{gesamt}} = 12$ .

**g)** Die Belegung des ersten Trägers (Frequenz *f*<sup>0</sup> ) mit dem Koeffizienten –1 führt zu den Abtastwerten

$$
d_0 = -1, d_1 = -0.707 - j \cdot 0.707, d_2 = -j, d_3 = +0.707 - j \cdot 0.707,
$$
  

$$
d_4 = +1, d_5 = +0.707 + j \cdot 0.707, d_6 = j, d_7 = -0.707 + j \cdot 0.707.
$$

Die zyklische Erweiterung liefert die zusätzlichen Abtastwerte  $d_{-1} = d_7$ ,  $d_{-2} = d_6$ ,  $d_{-3} = d_5$  und  $d_{-4} = d_4$ :

$$
\frac{\text{Re}\{d_{-1}\} = -0.707, \ \ \text{Im}\{d_{-1}\} = +0.707, \ \ \text{Re}\{d_{-2}\} = 0, \ \ \text{Im}\{d_{-2}\} = 1,}{\text{Re}\{d_{-3}\} = +0.707, \ \ \text{Im}\{d_{-3}\} = +0.707, \ \ \text{Re}\{d_{-4}\} = 1, \ \ \text{Im}\{d_{-4}\} = 0}.
$$

**h)** Entsprechend der angegebenen Gleichung ist die Bandbreiteneffizienz gleich

$$
\beta = \frac{1}{1 + T_{\rm G}/T} = \frac{1}{1 + (125 \ \mu s)/(250 \ \mu s)} = 0.667.
$$

**i)** Die Bandbreiteneffizienz *β* = 2/3 führt zu einem SNR–Verlust von

$$
10 \cdot \lg \Delta \rho = 10 \cdot \lg (\beta) \approx 1.76 \text{ dB}.
$$

**a)** Mit  $T_G' = \tau_{\text{max}} = 25 \text{ }\mu\text{s}$  ist die untere Grenze der Ungleichung  $T_G' \ll T \ll T_{\text{coh}} - T_G'$  festgelegt. Aber auch die obere Grenze lässt sich nun berechnen, da die Kohärenzzeit  $T_{\rm coh}$  bekannt ist.

**b)** Zur sinnvollen Lösung der Ungleichung aus a) wird das geometrische Mittel verwendet:

$$
T_{\rm opt} = \sqrt{T_{\rm G}' \cdot (T_{\rm coh} - T_{\rm G}')} = \sqrt{25 \ \mu s \cdot (400 \ \mu s - 25 \ \mu s)} \approx 97 \ \mu s.
$$

**c)** Die benötigte Anzahl der Nutzträger ergibt sich als:

$$
N_{\text{Nutz}} = \left\lceil \frac{R_{\text{B}} \cdot (T + T_{\text{G}}')}{\log_2(M)} \right\rceil = \left\lceil \frac{10^6 \text{ bit/s} \cdot (97 \text{ }\mu\text{s} + 25 \text{ }\mu\text{s})}{\log_2(4)} \right\rceil \equiv 61.
$$

**d)** Die Stützstellenzahl der FFT muss eine 2er–Potenz sein. Daraus folgt:

$$
N_{\text{FFT}} = 2^{\lceil \text{ld}(61) \rceil} = 2^6 = 64.
$$

Ungenutzte Träger können an den Rändern des Spektrums als Guard–Band verwendet werden.

**e)** *N*<sub>G</sub> ist die gerundete Anzahl der Stützstellen des Guardintervalls. Daraus folgt:

$$
N_{\rm G} = \left[ \frac{T_{\rm G}'}{T_{\rm opt}} \cdot N_{\rm FFT} \right] = \left[ \frac{25 \text{ }\mu\text{s}}{97 \text{ }\mu\text{s}} \cdot 64 \right] \equiv 17
$$
  

$$
T_{\rm G} = N_{\rm G} \cdot \frac{T_{\rm opt}}{N_{\rm FFT}} = 17 \cdot \frac{97 \text{ }\mu\text{s}}{64} \approx 26 \text{ }\mu\text{s}.
$$

**f)** Für die Rahmendauer gilt:

$$
T_{\rm R} = T + T_{\rm G} = 97 \ \mu s + 26 \ \mu s = 123 \ \mu s.
$$

**g)** Mit den Ergebnissen aus d) und e) erhält man:

$$
N_{\text{gesamt}} = N_{\text{FFT}} + N_{\text{G}} = 64 + 17 = 81.
$$

**h)** Die Neuberechnung ist nötig, da sich die Dauer des Guard–Intervalls geändert haben kann. Gegenüber Teilaufgabe c) wird die vorläufige Länge $T_{\mathrm{G}}$ durch  $T_{\mathrm{G}}$ ersetzt:

$$
N_{\text{Nutz}} = \left\lceil \frac{10^6 \text{ bit/s} \cdot (97 \text{ }\mu\text{s} + 26 \text{ }\mu\text{s})}{\text{ld}(4)} \right\rceil = \lceil 61.5 \rceil = 62.
$$

**a)** Bei DSL handelt es sich um ein Basisbandsystem ⇒ Lösungsvorschlag 2. Im Unterschied dazu sind Mobilfunksysteme Bandpass–Systeme, die in entsprechend hohen Frequenzbereichen betrieben werden. Um diese ebenfalls in der üblichen Weise betrachten zu können, ist dazu eine Tiefpass–Transformation notwendig.

**b)** Das Zeitsignal ist rein reell, da der Realteil des Spektrums gerade und der Imaginärteil ungerade ist ⇒ Antwort 1. Diese Eigenschaft geht bei Systemen, die in das äquivalente Basisband transformiert werden müssen, durch das Abschneiden der negativen Frequenzen verloren. Das Zeitsignal wird dadurch komplex.

**c)** Die entsprechenden Bandbreiten für die Rechnung sind aus der Grafik ablesbar:

$$
N_{\text{Up}} = \frac{276 \text{ kHz} - 138 \text{ kHz}}{4.3125 \text{ kHz}} = \frac{32}{2},
$$
  

$$
N_{\text{Down}} = \frac{1104 \text{ kHz} - 276 \text{ kHz}}{4.3125 \text{ kHz}} = 192.
$$

**d)** Die Kernsymboldauer ist der Kehrwert der Grundfrequenz:

$$
T = \frac{1}{f_0} = \frac{1}{4.3125 \text{ kHz}} \approx 232 \text{ \mu s}.
$$

**e)** Daraus ergibt sich für die Dauer des Guard–Intervalls:

$$
T_{\rm G} = \frac{N_{\rm G}}{N} \cdot T = \frac{32}{512} \cdot 232 \ \mu \text{s} \approx 14 \ \mu \text{s}.
$$

**f)** Ein Rahmen setzt sich aus Kernsymbol und zyklischem Präfix zusammen.  $T_R = T + T_G \approx 246 \,\mu s$ .

**g)** Mit den Parametern  $N_{\text{Down}} = 192$ ,  $T_R \approx 246$  µs und  $M = 2$  erhält man:

$$
R_{\rm B,\,Down} = \frac{192 \cdot \log_2(2)}{246 \,\,\mu\text{s}} \cdot \frac{68}{69} \approx 768 \,\,\text{kbit/s}.
$$

Hierbei ist berücksichtigt, dass ein jeder 69. Rahmen nur der Synchronisation dient.

**h)** Für das DMT–Spektrum gilt allgemein:

$$
S((N - \mu) \cdot f_0) = S^*(\mu \cdot f_0).
$$

Mit *N* = 512 und *S*(198 ·  $f_0$ ) = 1 + 3 · j gilt somit:

$$
S(314 \cdot f_0) = 1 - 3 \cdot j.
$$